### **ABSTRAK**

Aplikasi ini adalah suatu alat yang dapat memberitahukan kapan obat kadaluarsa tanpa harus mengingat tanggal kadaluarsa obat tersebut secara manual.

Dengan aplikasi ini, dapat memberitahukan kapan dan obat mana yang telah jatuh tempo masa kadaluarsanya dengan memberitahukan pada pengguna berupa notifikasi tulisan berwarna merah.

Aplikasi ini juga dapat memproses laporan – laporan yang sangat dibutuhkan oleh apotek sehingga dapat meningkatkan kinerja apotek.

Aplikasi ini merupakan aplikasi *desktop* yang menggunakan bahasa pemrograman berbasis PHP dengan dukungan Javascript, HTML, dan CSS serta mySQL sebagai *database*nya.

Kata Kunci: apotek, notifikasi kadaluarsa

### **ABSTRACT**

This application can tell when the expiration time of drugs, so user doesn't have to remind the expiration time manually. User will be notificated about the expiration time by an alert, so they can change the expired drugs as soon as possible. This application can also proceed the important reports to increase the pharmacy performance.

This is desktop application using PHP as the programming language and supported by Javascript, HTML, CSS, and MySql as the database.

Key Words: pharmacy, time of expiry notification

## **DAFTAR ISI**

#### Halaman

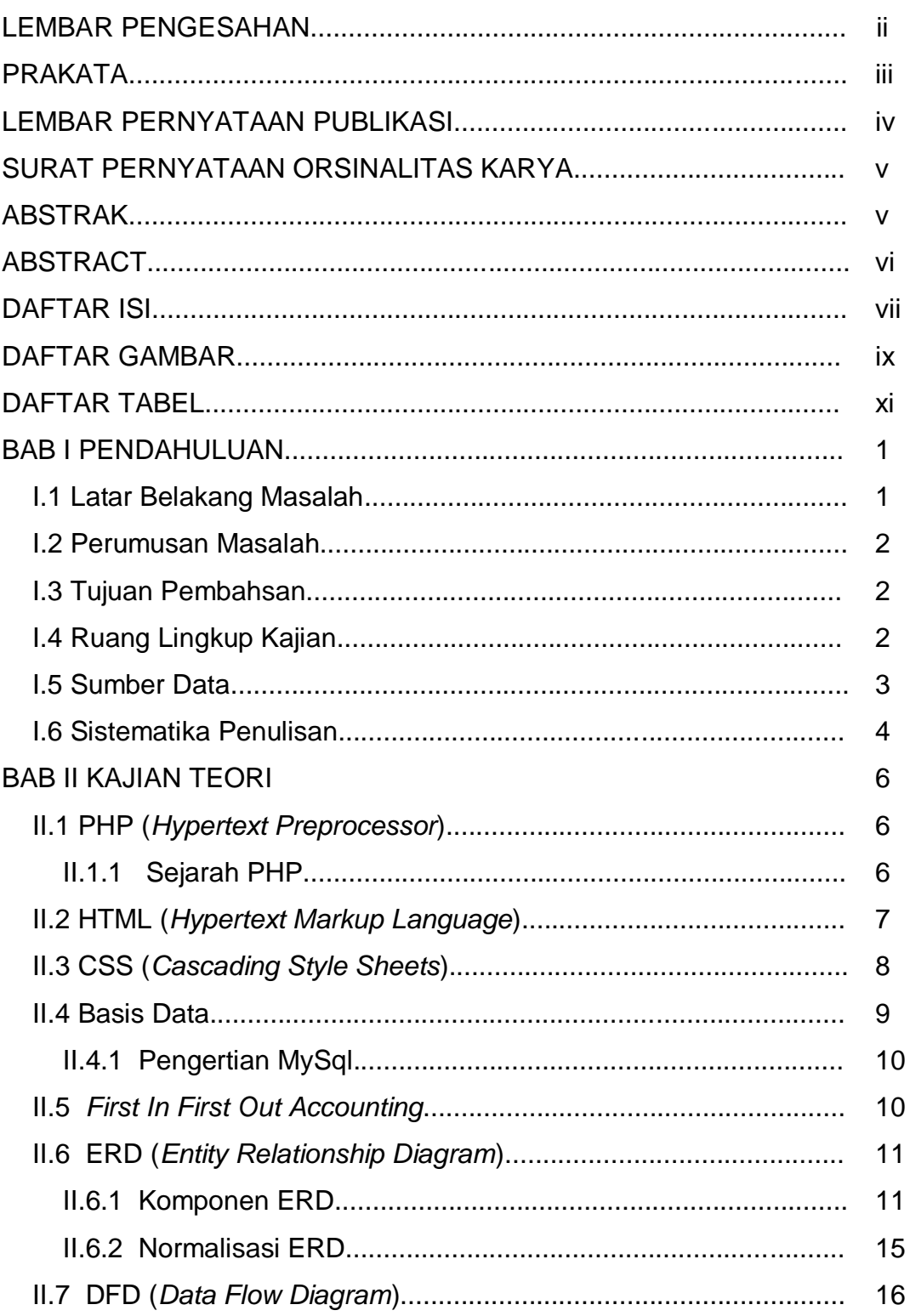

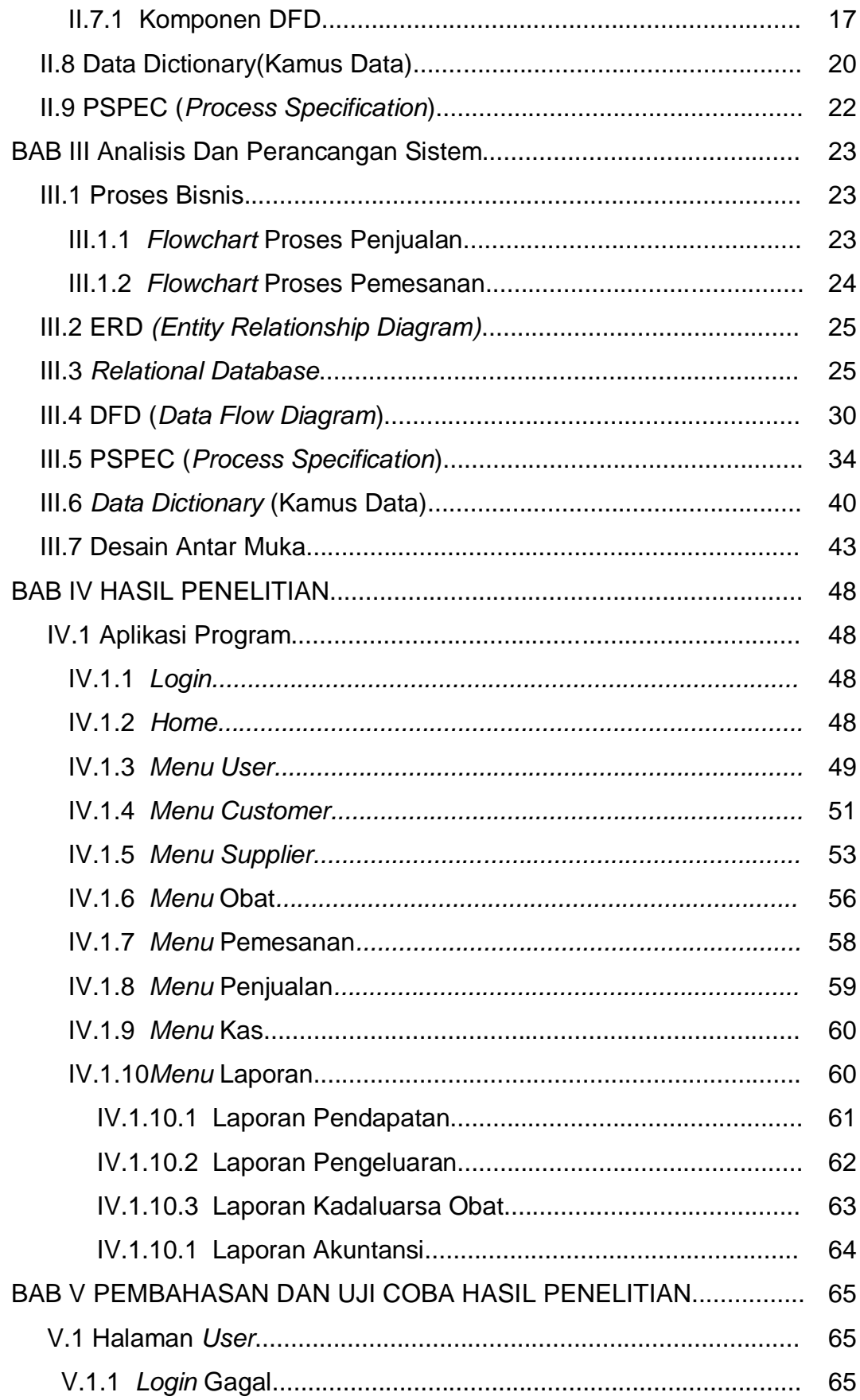

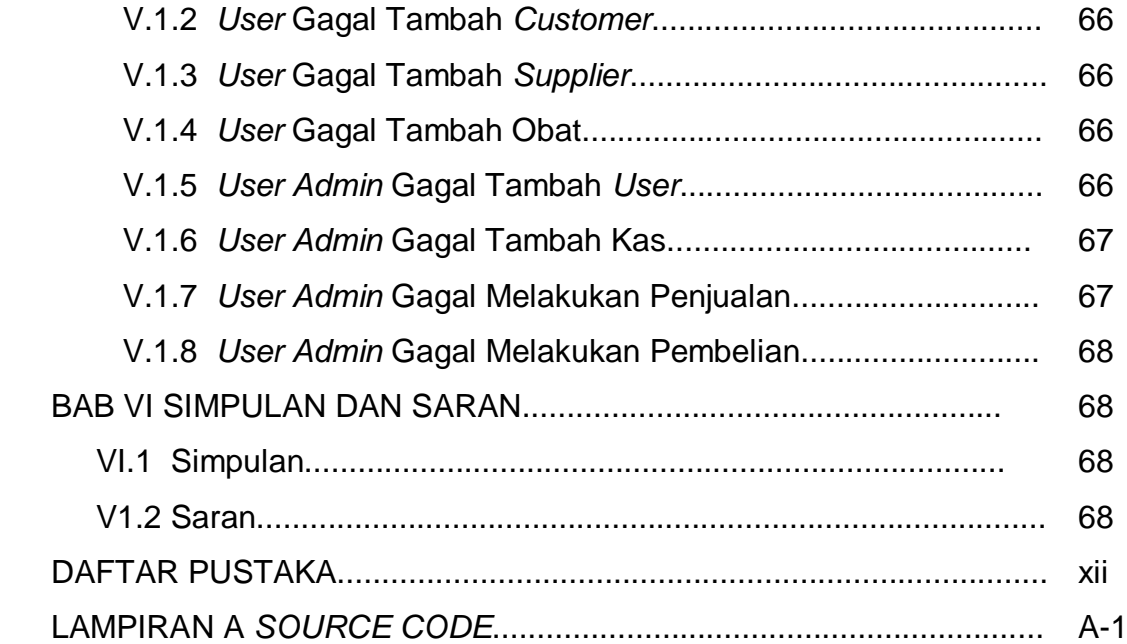

# **DAFTAR GAMBAR**

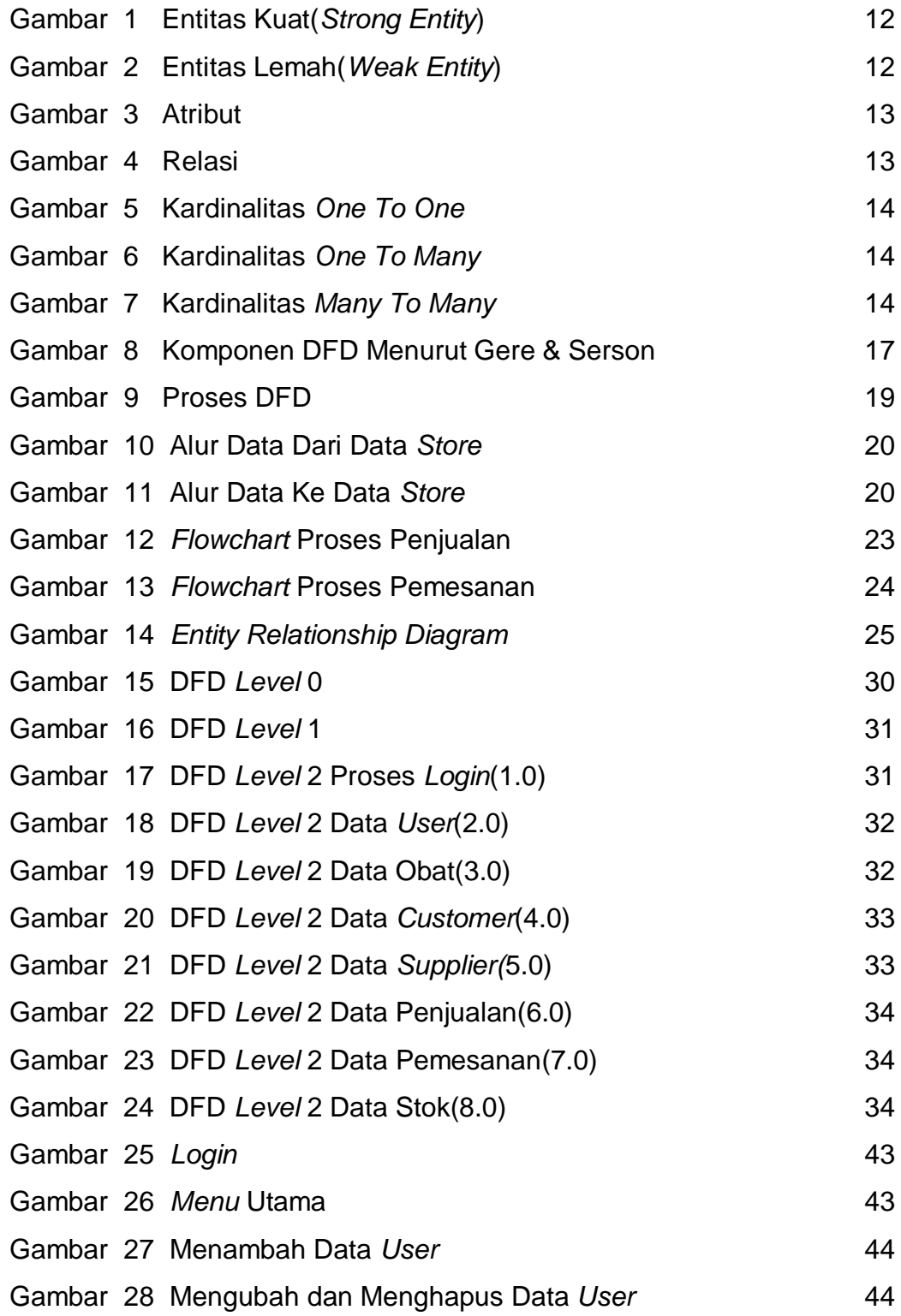

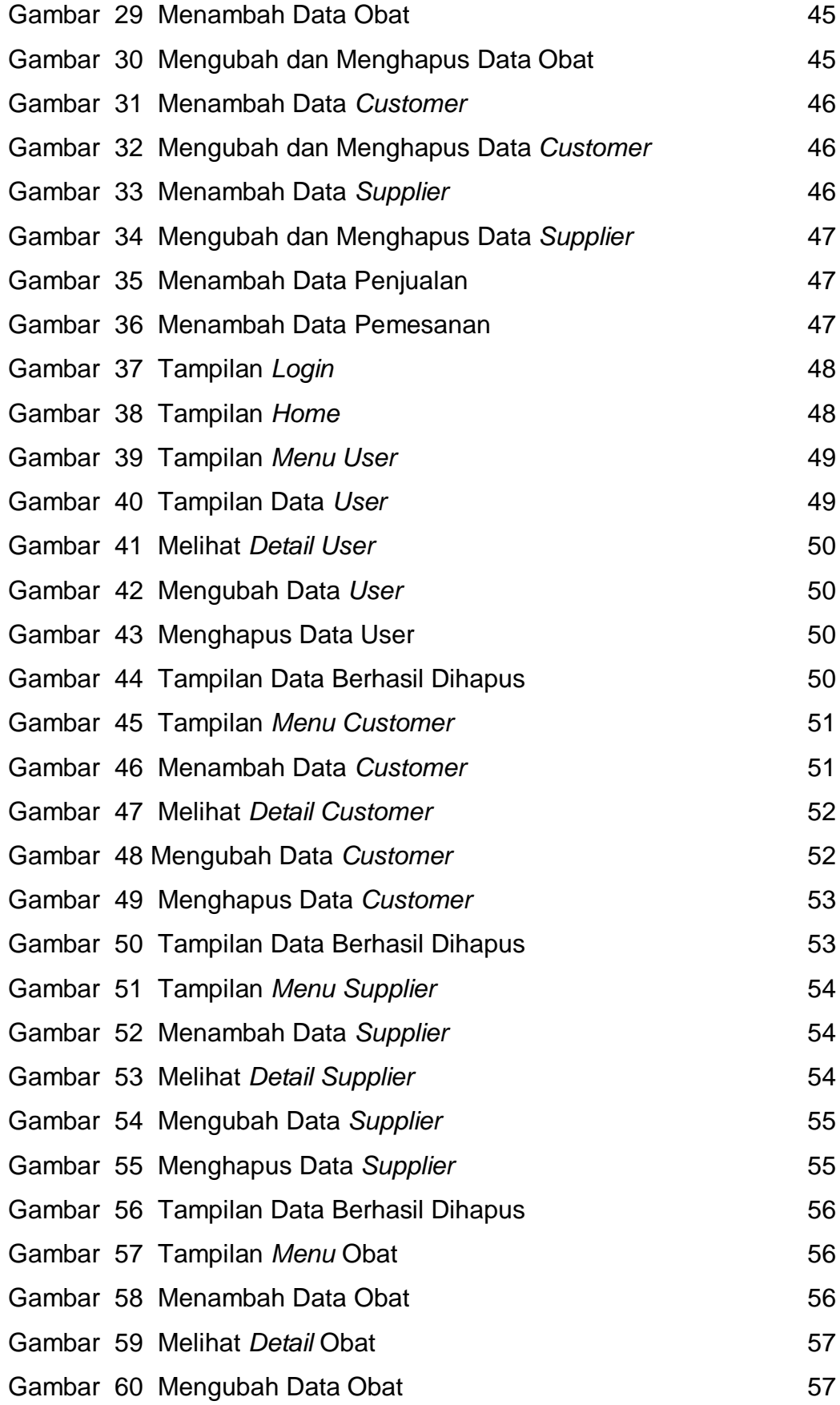

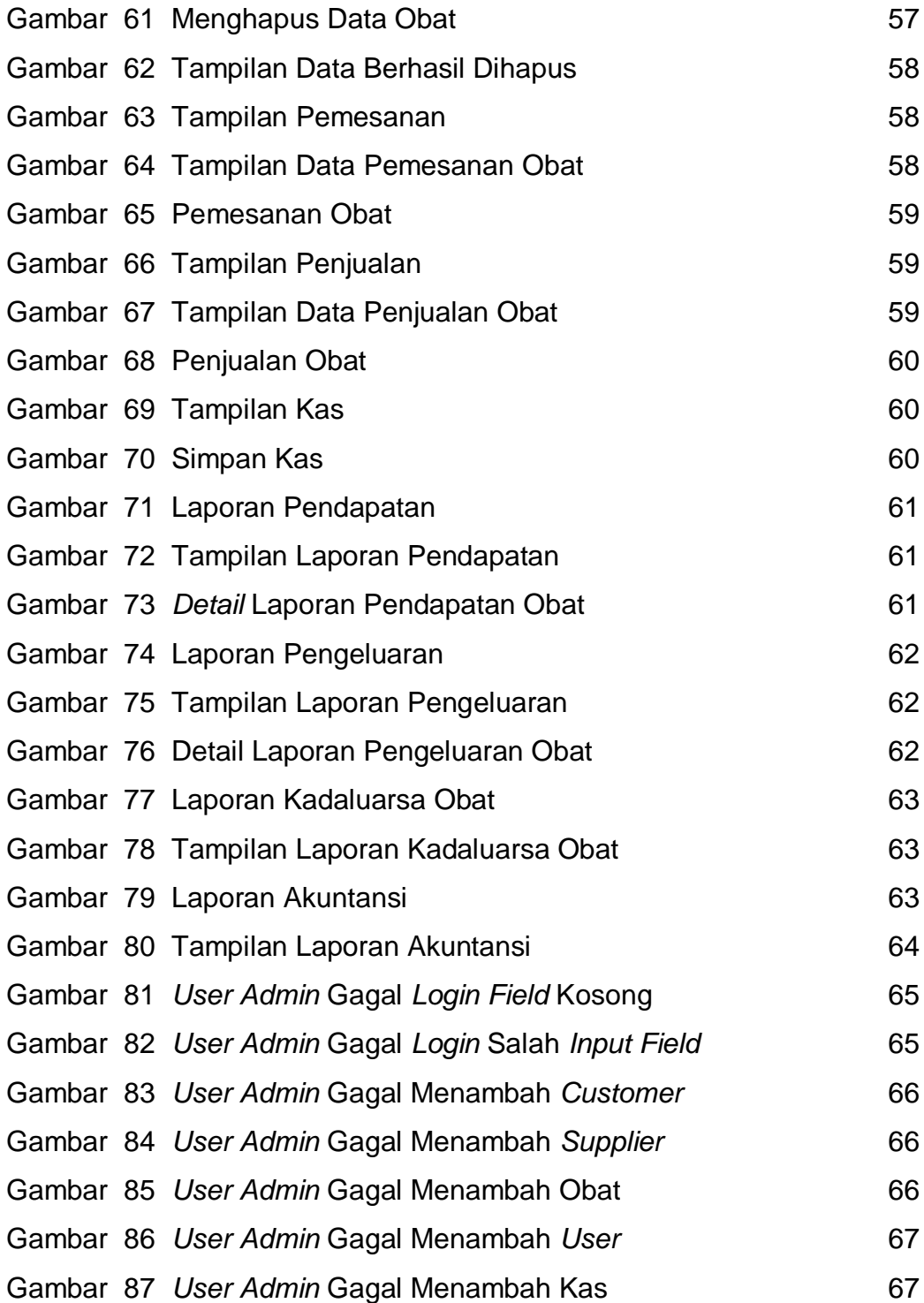

# **DAFTAR TABEL**

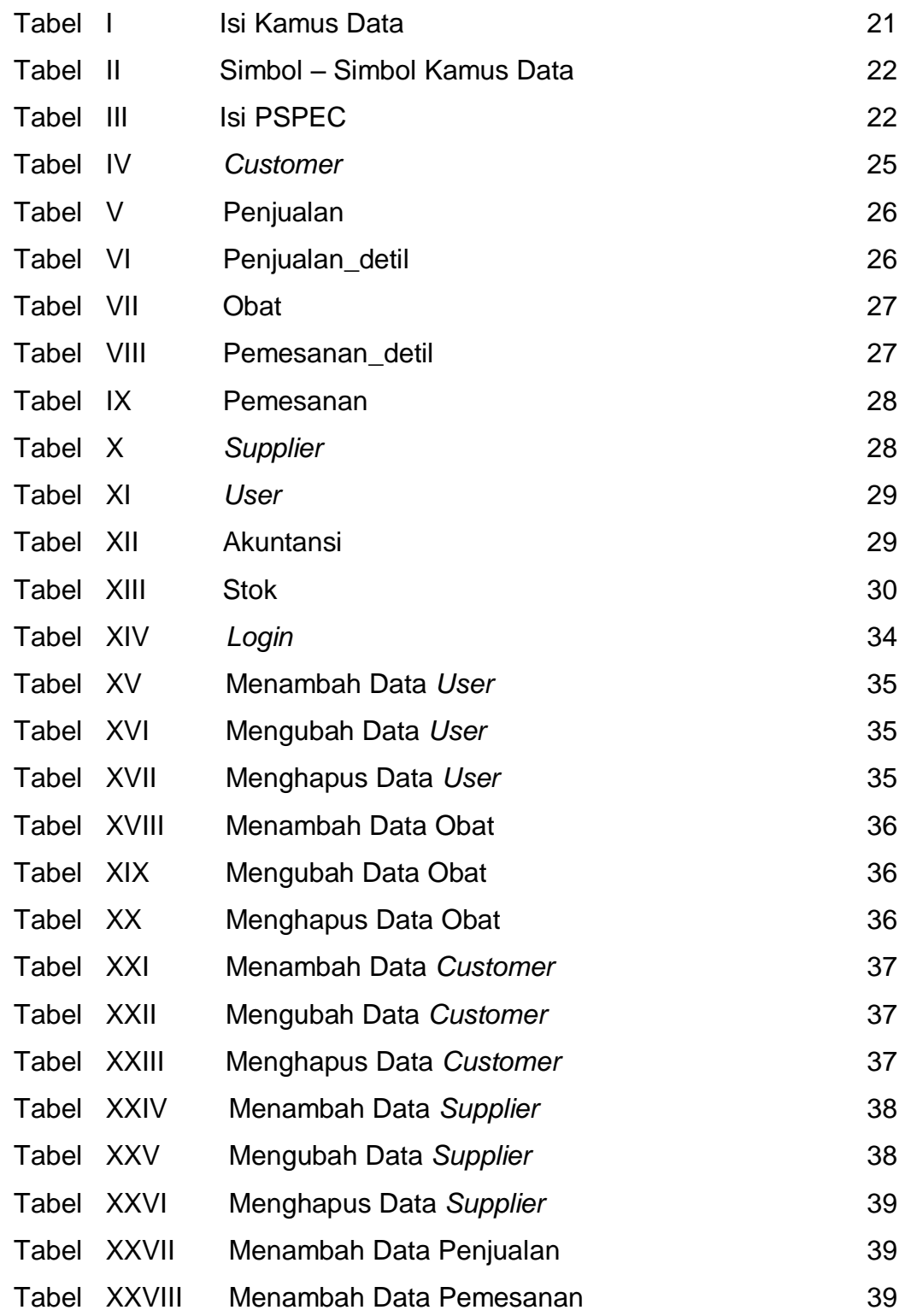

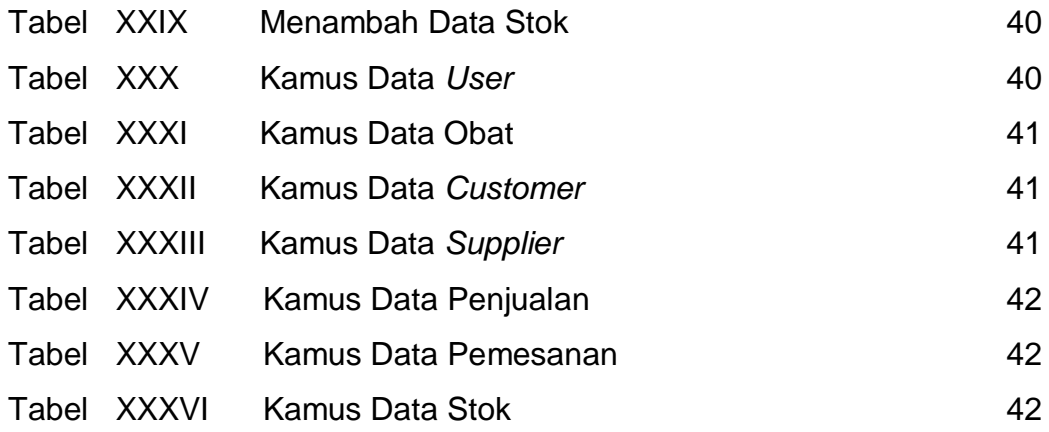